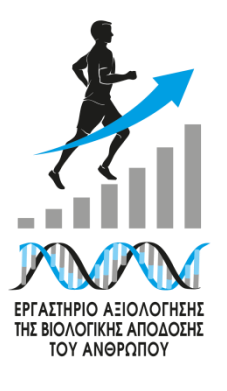

## **ΚΩΔΙΚΟΣ ΔΙΑΔΙΚΑΣΙΑΣ**

**ΕΑΒΑΑ-33, έκδοση 1η**

### **ΤΙΤΛΟΣ ΔΙΑΔΙΚΑΣΙΑΣ**

# **Μέτρηση καρδιακής συχνότητας και διανυόμενων αποστάσεων με το σύστημα Polar Team Pro**

### **ΠΕΡΙΓΡΑΦΗ**

Το σύστημα Polar Team Pro είναι σχεδιασμένο για την αξιολόγηση διαφόρων αθλητικών παραμέτρων (καρδιακή συχνότητα, διανυόμενη απόσταση, ταχύτητα, προπονητικός όγκος κ.ά.) με τη χρήση πομποδεκτών GPS. Το πλεονέκτημα της χρήσης του έναντι ενός απλού καρδιοσυχνόμετρου είναι ότι γίνεται ταυτόχρονη καταγραφή όλων των παραμέτρων σε μεγάλο αριθμό ασκουμένων, ακόμα και σε εξωτερικό χώρο.

## **ΣΥΜΜΕΤΕΧΟΝΤΑ ΠΡΟΣΩΠΑ**

Χειριστής/-ρια, ασκούμενοι/-ες

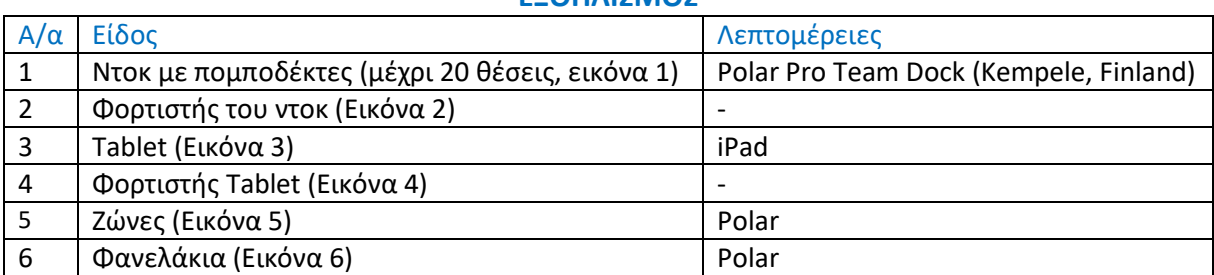

#### **ΕΞΟΠΛΙΣΜΟΣ**

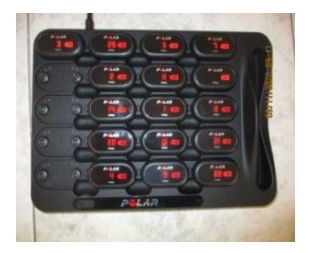

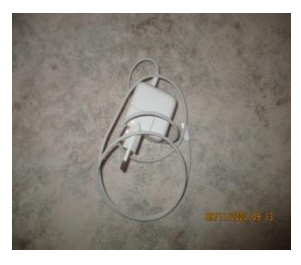

**Εικόνα 4 Εικόνα 5 Εικόνα 6**

Δεν υπάρχουν αναλώσιμα.

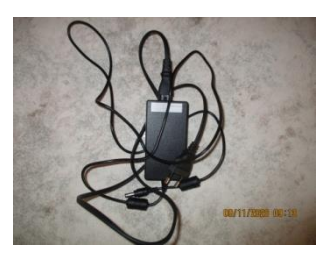

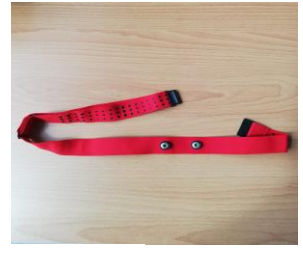

## **ΑΝΑΛΩΣΙΜΑ**

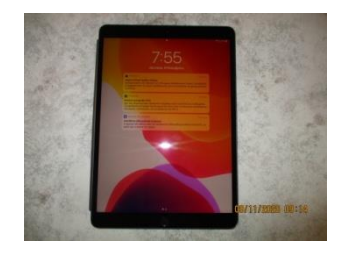

**Εικόνα 1 Εικόνα 2 Εικόνα 3**

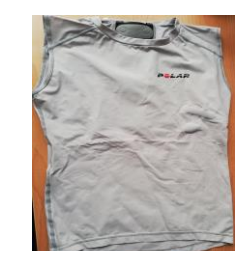

### **ΒΗΜΑΤΑ**

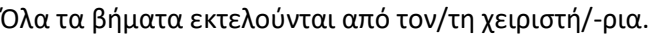

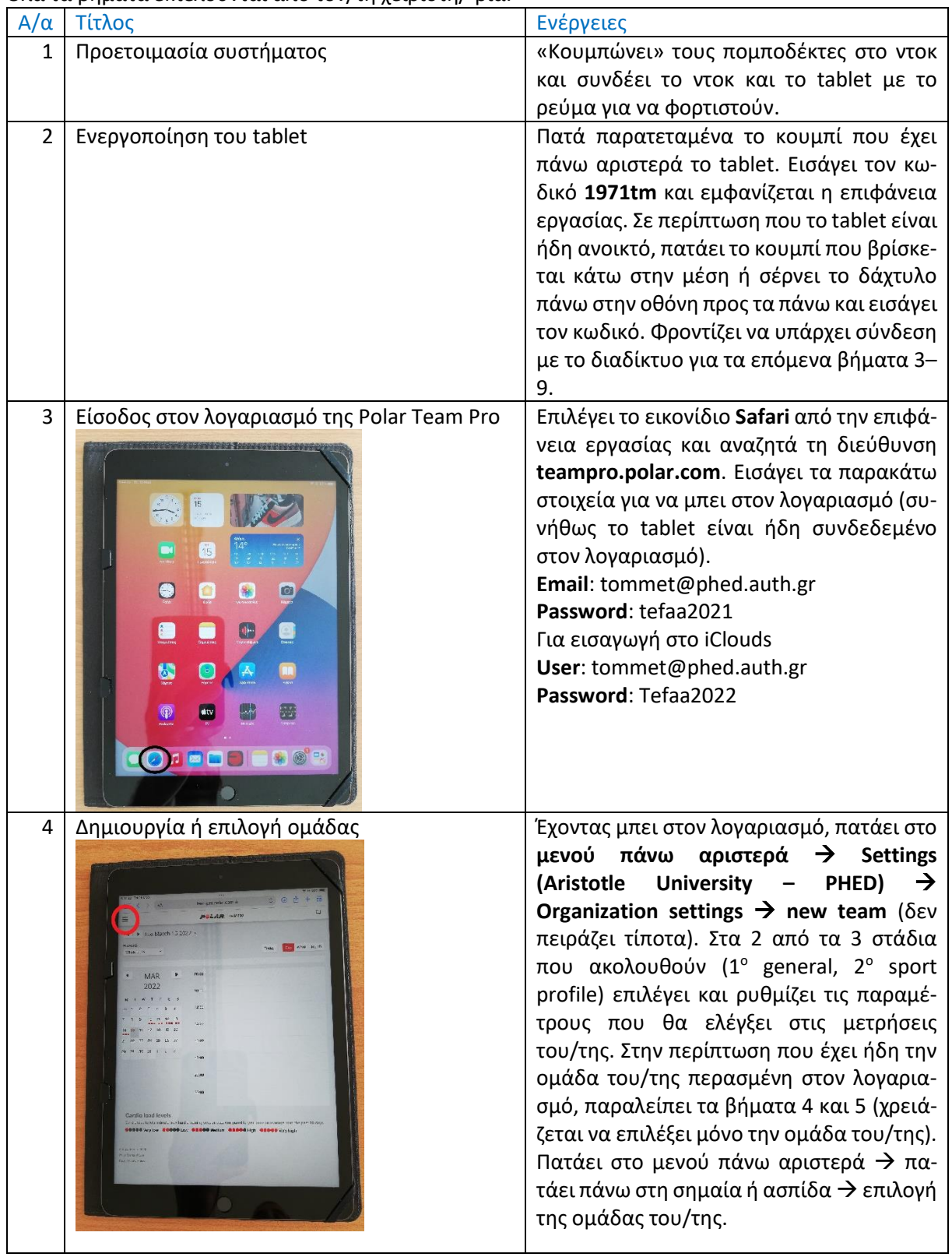

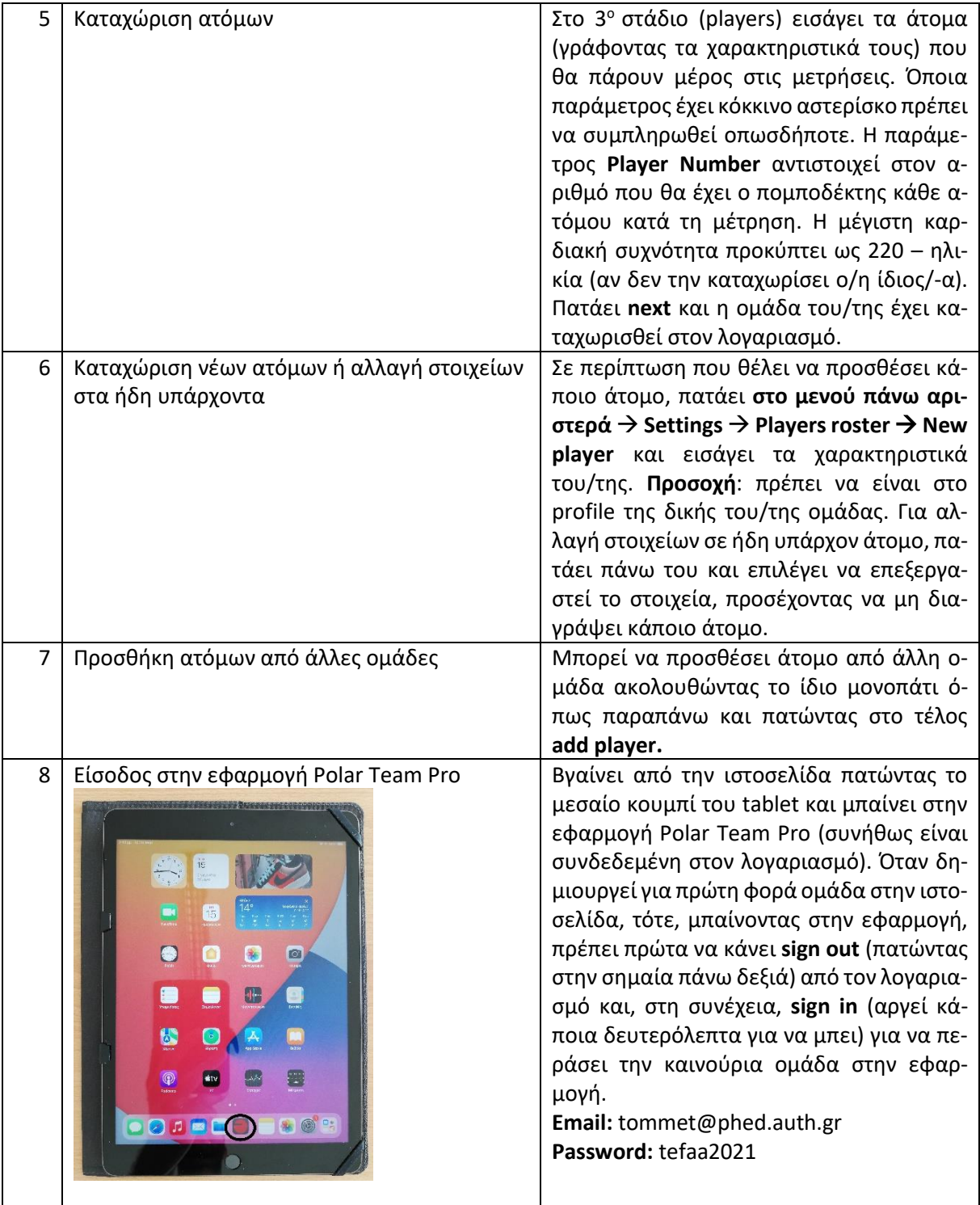

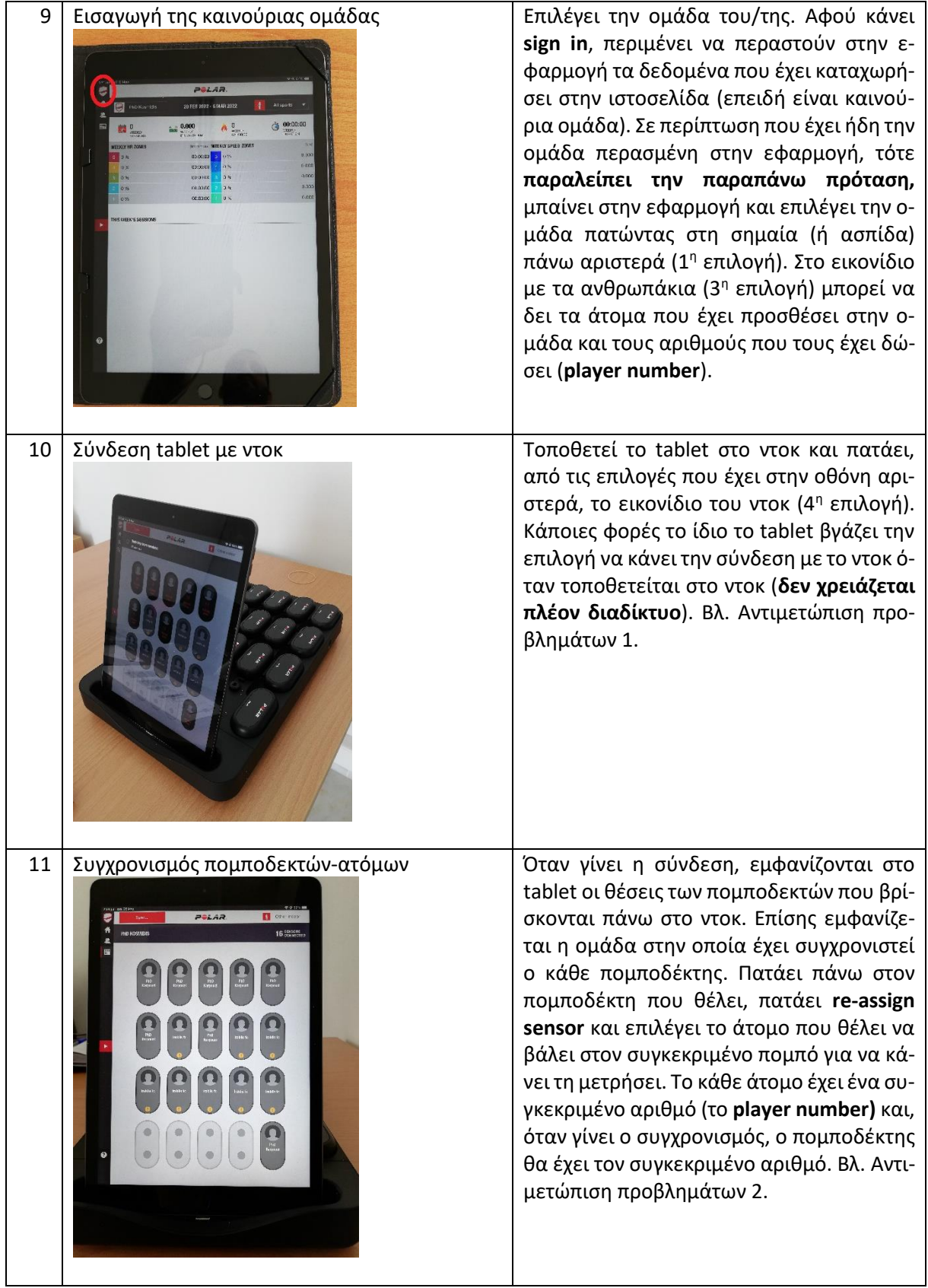

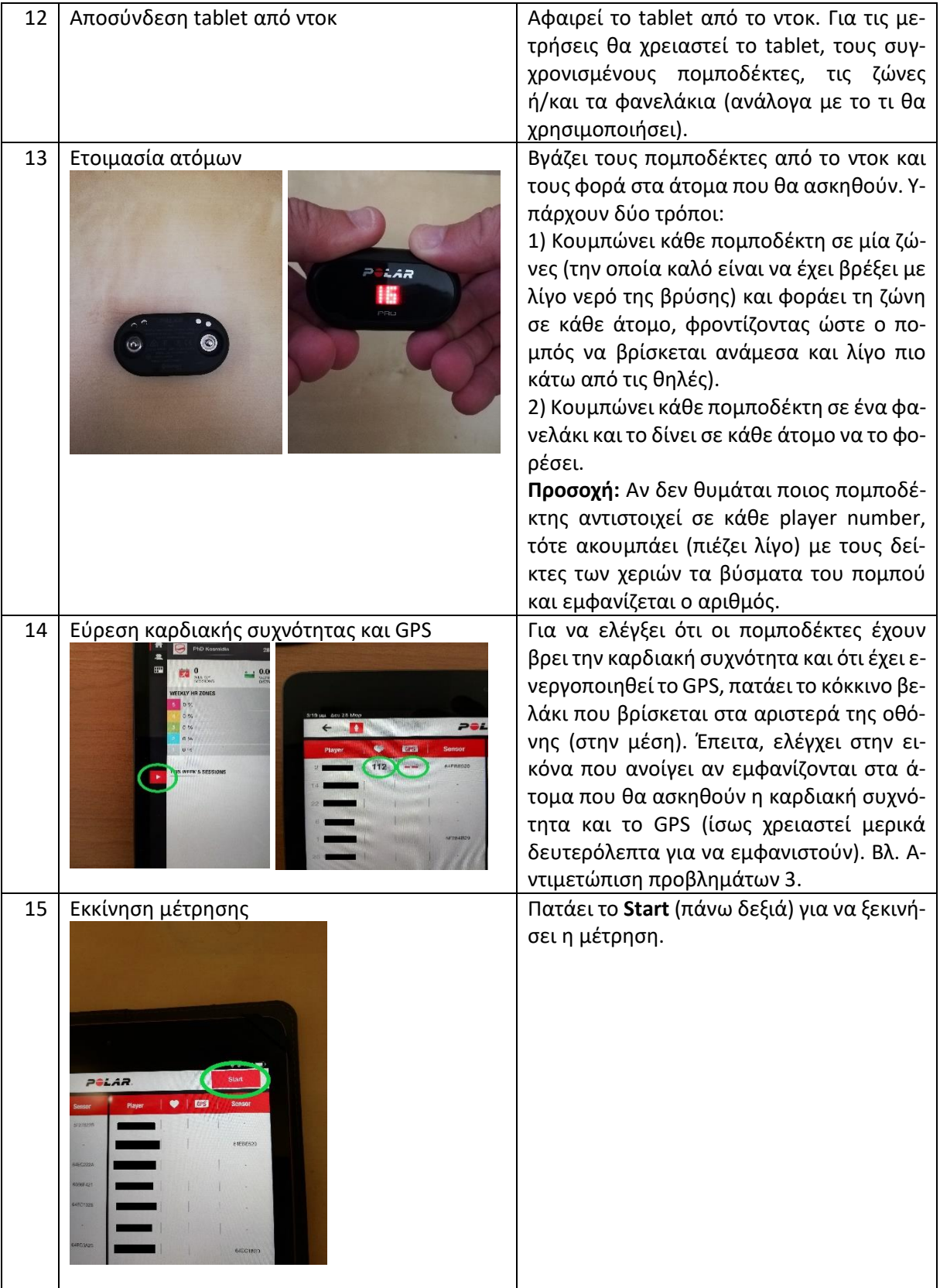

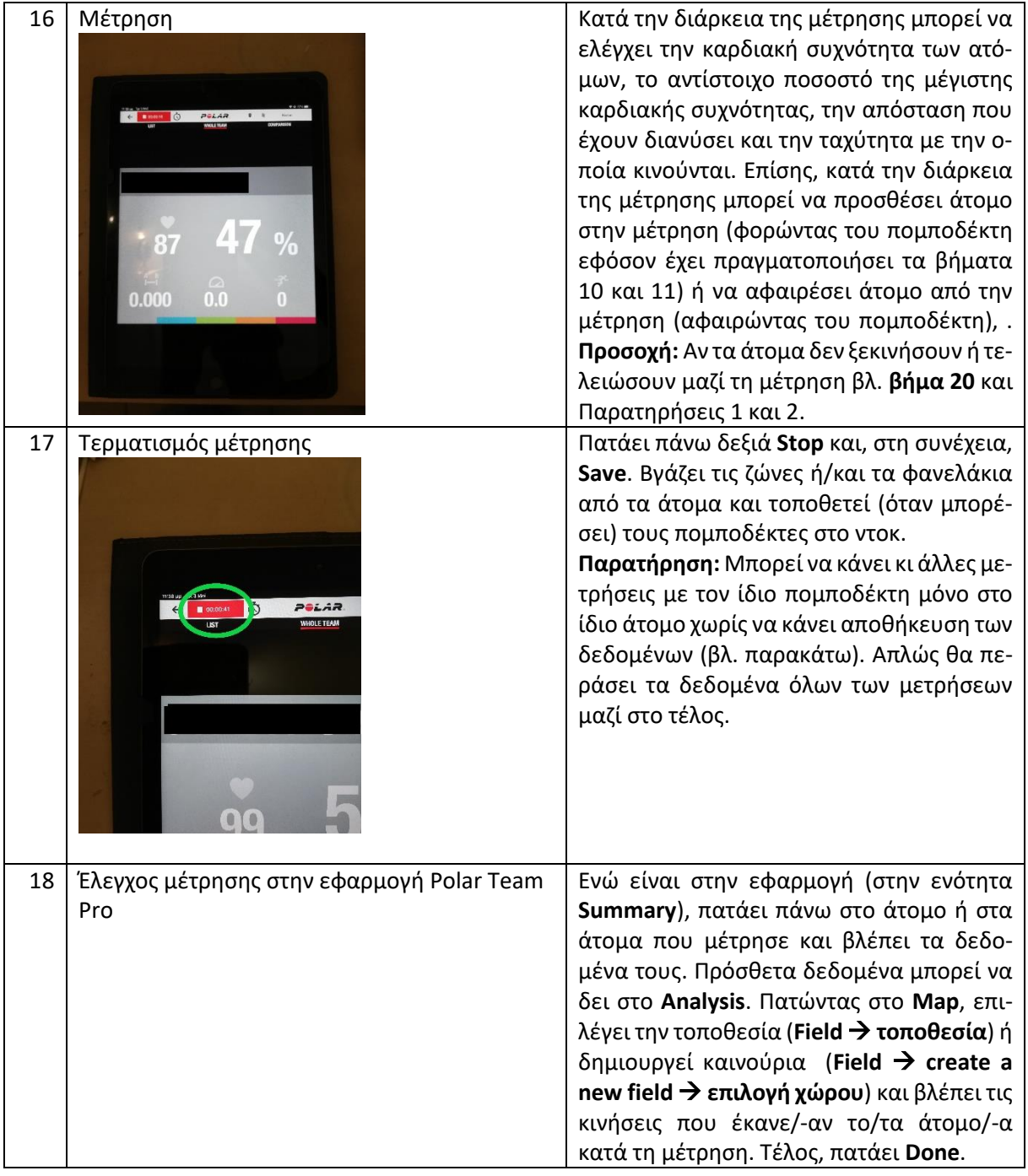

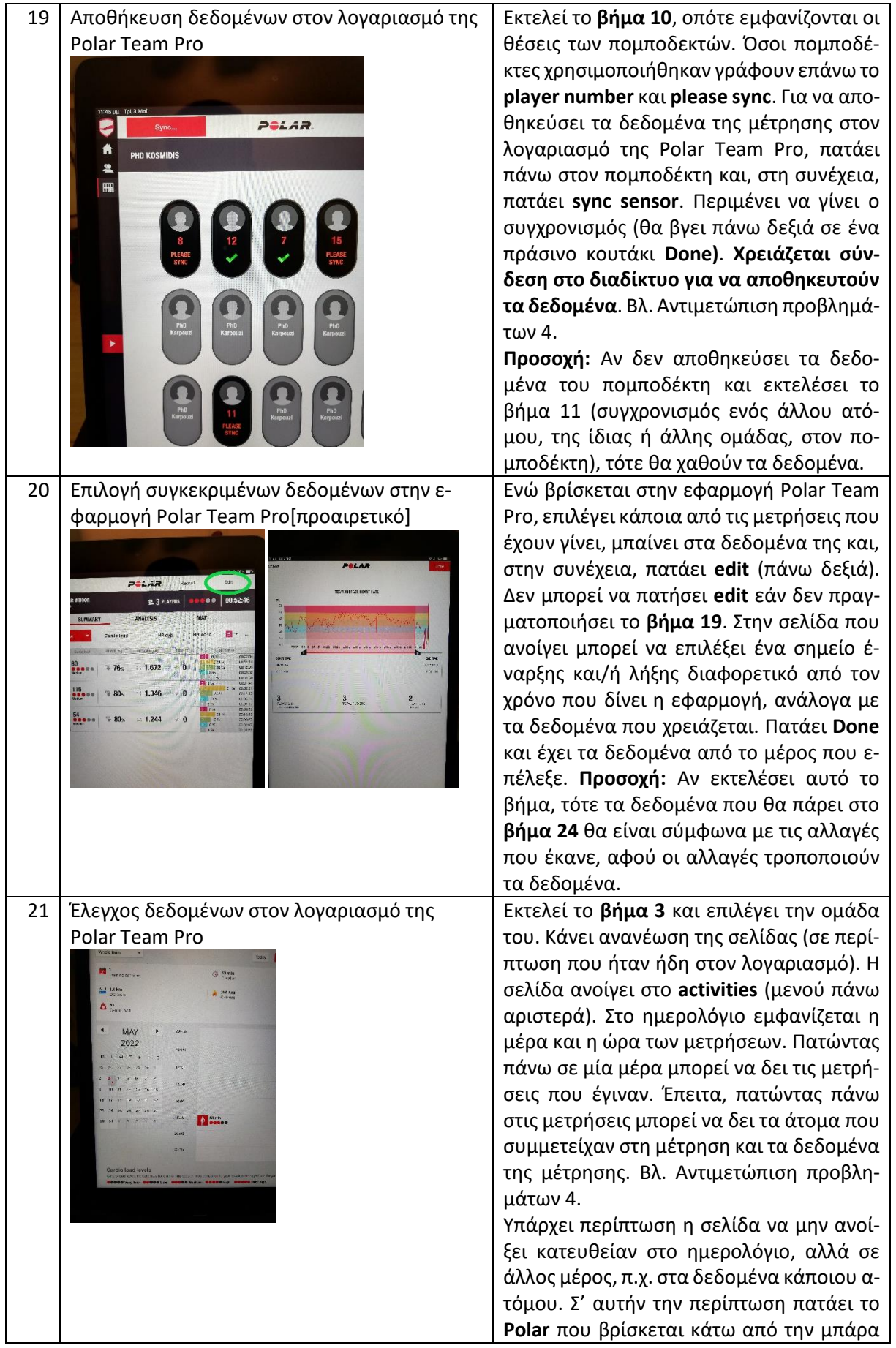

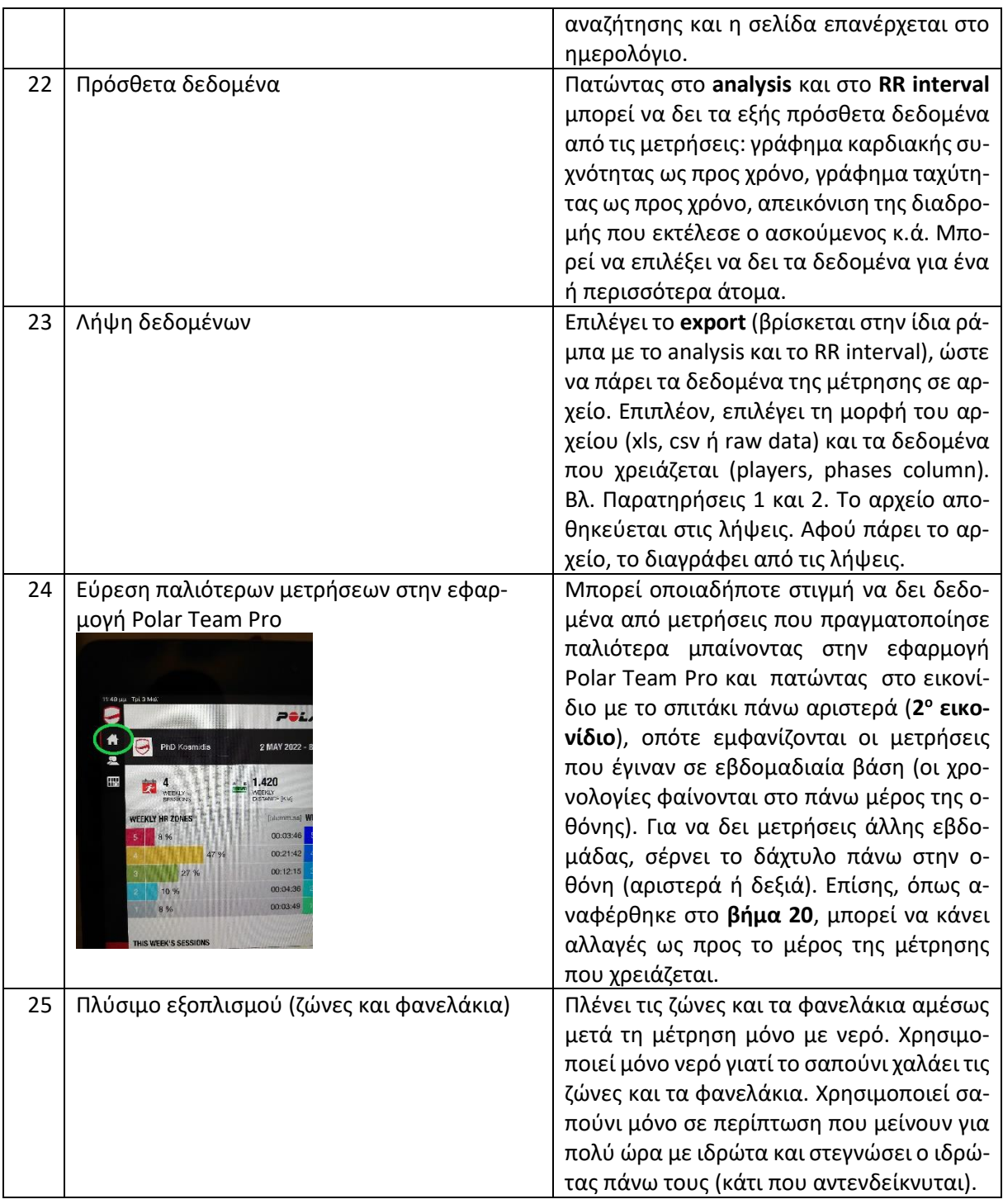

### **ΠΑΡΑΤΗΡΗΣΕΙΣ**

Επιλογή μορφής αρχείου και δεδομένων

1) Επιλέγει αρχείο **excel** ή **csv**.

Τα δύο αρχεία έχουν τα ίδια δεδομένα, όπως μέγιστη καρδιακή συχνότητα, μέση καρδιακή συχνότητα, διάρκεια άσκησης και διάρκεια άσκησης στις ζώνες που έχει επιλέξει.

### **Περιπτώσεις**:

• Μέτρηση με 1 άτομο: Τα δεδομένα που εμφανίζονται στο αρχείο είναι **από τότε που πατήθηκε το start μέχρι το stop**.

- Μέτρηση με 2 ή περισσότερα άτομα που ξεκίνησαν και τελείωσαν ταυτόχρονα: Τα δεδομένα που εμφανίζονται στο αρχείο είναι **από τότε που πατήθηκε το start μέχρι το stop**.
- Μέτρηση με 2 ή περισσότερα άτομα που δεν ξεκίνησαν ή/και δεν τελείωσαν ταυτόχρονα: Τα δεδομένα που εμφανίζονται στο αρχείο είναι μόνο στον κοινό χρόνο άσκησης. Επομένως, τα δεδομένα των ατόμων που ξεκίνησαν πιο νωρίς ή τελείωσαν πιο αργά τη μέτρηση θα είναι ελλιπή, γιατί δεν θα αναφέρονται στο αρχείο. **Συμπέρασμα:** Θα πρέπει ο/η χειριστής/-ρια να καταγράφει την ώρα έναρξης και την ώρα τερματισμού του κάθε ατόμου και, ακολουθώντας το βήμα 20, να παίρνει τα δεδομένα του κάθε ατόμου ξεχωριστά. Εναλλακτικά, σε περίπτωση που δεν έχει καταγράψει τους χρόνους, μπορεί να δει στο βήμα 20 (πατώντας το edit) πόσα άτομα ασκούνται κάθε χρονική στιγμή κατά την διάρκεια της μέτρησης.

## 2) Επιλέγει το **raw data**.

Αποθηκεύει ένα αρχείο zip, το οποίο περιέχει ένα αρχείο excel και ένα csv (τα δύο αρχεία έχουν τις ίδιες πληροφορίες). Τα δεδομένα δίνουν πληροφορίες για την καρδιακή συχνότητα, την απόσταση που διάνυσαν τα άτομα κ.ά. **για κάθε δέκατο του δευτερολέπτου**.

Ανεξαρτήτως του πόσα άτομα κάνουν μέτρηση και αν μπήκαν ταυτόχρονα ή όχι, οι πομποδέκτες αρχίζουν να καταγράφουν δεδομένα του κάθε ατόμου από τν στιγμή που έρχονται σε επαφή με το σώμα του και εντοπίζουν σφυγμούς (όχι από τη στιγμή που ο/η χειριστής/-ρια πατάει το **start**). Επίσης, καταγράφουν δεδομένα μέχρι να βγει η ζώνη από το σώμα και να χαθεί η επαφή (ακόμη και αν έχει πατήσει ο/η χειριστής/-ρια το **stop**). **Συμπέρασμα:** Θα πρέπει ο/η χειριστής/-ρια να καταγράφει την ώρα έναρξης και την ώρα τερματισμού και, στη συνέχεια, να επεξεργάζεται το αρχείο, ώστε να περιέχει τα δεδομένα που χρειάζεται.

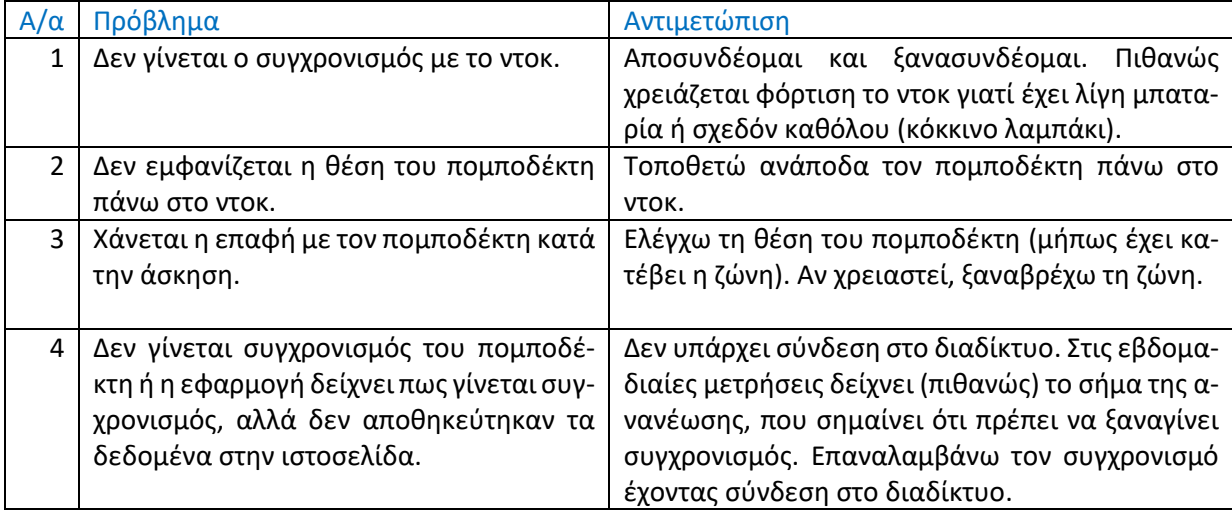

# **ΑΝΤΙΜΕΤΩΠΙΣΗ ΠΡΟΒΛΗΜΑΤΩΝ**

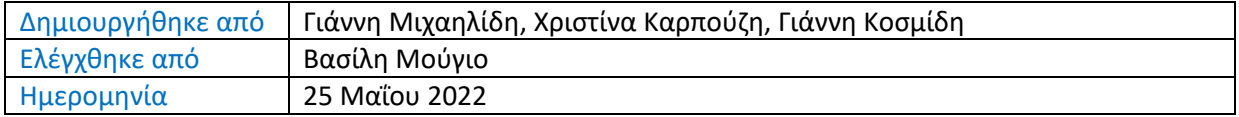

Copyright © 2022 Οι συγγραφείς